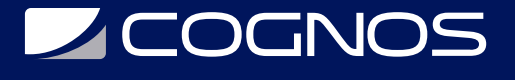

# Retoque Digital Básico

Código: ADB-532 **Propuesta de Valor:** ADOBE **Duración:** 20 Horas

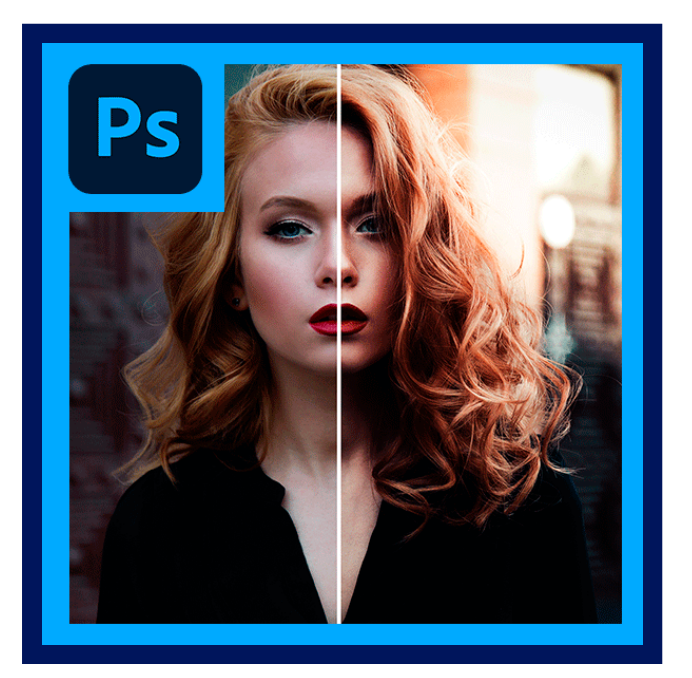

El curso pretende ser una guía para conocer uno de los programas más potentes y solicitados por los profesionales de la fotografía, el diseño, las artes gráficas y el mundo editorial, además de ser considerado por muchos usuarios una herramienta imprescindible de pintura, dibujo y retoques de imagen.

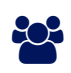

# AUDIENCIA

Este curso esta dirigido para todos los profesionales relacionados con el mundo del diseño, fotografía, las artes gráficas y el mundo editorial.

### $\equiv$  PRE REQUISITOS

• No hay requisitos previos

# <sup>©</sup> OBJETIVOS

- La presente acción formativa tiene como objetivo dotar a los alumnos asistentes al curso de los conocimientos y prácticas necesarios para el retoque de imágenes digitales, obtenidas por medio de escáneres o cámaras digitales, a través del correcto manejo de todas las posibilidades que para ello ofrece la aplicación informática de tratamiento de imágenes PHOTOSHOP.
- Ya que la fotografía digital se ha convertido en un elemento de uso general, que abarca desde la limpieza de una imagen deteriorada, o la corrección del color hasta la realización de fotomontajes y otros procesos complejos, al finalizar este curso los alumnos serán capaces de adaptar las múltiples posibilidades de esta potente herramienta de tratamiento de imágenes a las necesidades específicas de su puesto de trabajo.

# **LE COGNOS**

# **F.F. CERTIFICACIÓN DISPONIBLE**

Certificación oficial de COGNOS.

## **E** CONTENIDO

#### 1. 1. CONCEPTOS DE IMAGEN DIGITAL

- 1.1. 1. EL PIXEL
- 1.2. 2. CONCEPTOS DE RESOLUCION Y TAMAñOS
- 1.3. 3. MODELOS DE COLOR
- 1.4. 4. PROFUNDIDAD DE COLOR
- 1.5. 5. PERFILES DE COLOR
- 1.6. 6. FORMATOS DE ARCHIVOS

#### 2. 2. ASPECTOS BASICOS DEL PHOTOSHOP

2.1. 1. LA BARRA DE MENUS 2.2. 2. LA BARRA DE HERRAMIENTAS 2.3. 3. LA BARRA DE OPCIONES DE HERRAMIENTA 2.4. 4. PANEL DE CAPAS 2.5. 5. TAMAñO DE VISUALIZACION (EL ZOOM) 2.6. 6. REGLAS, GUIAS Y CUADRICULAS

#### 3. 3. RETOQUE DE IMAGEN

3.1. 1. RECORTE, TAMAñO, Y ENDEREZAMIENTO DE IMAGENES 3.2. 2. TRABAJO CON HERRAMIENTAS DE RETOCADO DE IMAGENES 3.3. 3. AJUSTE DE CORRECCION DE COLOR 3.4. 4. USO DE FILTROS 3.5. 5. MODOS DE FUSION

#### 4. 4. NEGATIVO DIGITAL

4.1. 1. JPG VS DNG 4.2. 2. FILTRO CAMERA RAW 4.3. 3. FILTRO LICUAR

#### 5. 5. EL TRABAJO NO DESTRUCTIVO

5.1. 1. MASCARAS DE CAPAS 5.2. 2. CAPAS INTELIGENTES 5.3. 3. FILTROS INTELIGENTES

6. 6. TRABAJOS EN LOTE

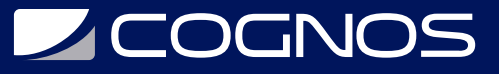

7. 7. PREPARACION PARA IMPRESION O PUBLICACION WEB

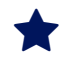

## **RENEFICIOS**

Al finalizar el curso los participantes tendrán los conocimientos y prácticas necesarios para el retoque de imágenes digitales, obtenidas por medio de escáneres o cámaras digitales, a través del correcto manejo de todas las posibilidades que para ello ofrece la aplicación informática de tratamiento de imágenes PHOTOSHOP.